# **Best Practices When Moving SAS to the MS Azure Cloud**

Margaret Crevar SAS Institute

Sas

### **Disclaimer**

- Information discussed in this paper is based on what is available from the public clouds and SAS experience with the public clouds at the time of the writing of this paper.
- Public clouds are always enhancing their offerings.
- SAS experience in the public clouds is growing daily.

# **Before you Start**

### A good understanding of

- the SAS application workload and their SLAs
- all layers and components of the SAS infrastructure

### Definition of success criteria

### Location of

- source data
- third-party tools
- SAS clients

Ssas.

## What Instance Type to Use

#### SAS 9 Servers

- SAS Compute Tier
- Shared File System Storage Required for SAS Grid
- SAS Mid-tier and Metadata Servers

#### **SAS Viya Servers**

- CAS Controller and Worker Nodes
- MicroServices and Postgres/RabbitMQ Node(s)
- SAS Programming Run Time Node(s)

# Edv4 and Edsv4-series - Azure Virtual Machines | Microsoft Docs

- Maximum uncached disk throughput IOPS/MBps
- Maximum NICs/Expected Network bandwidth (Mbps)
- Temp storage (SSD) GB

**S**.sas

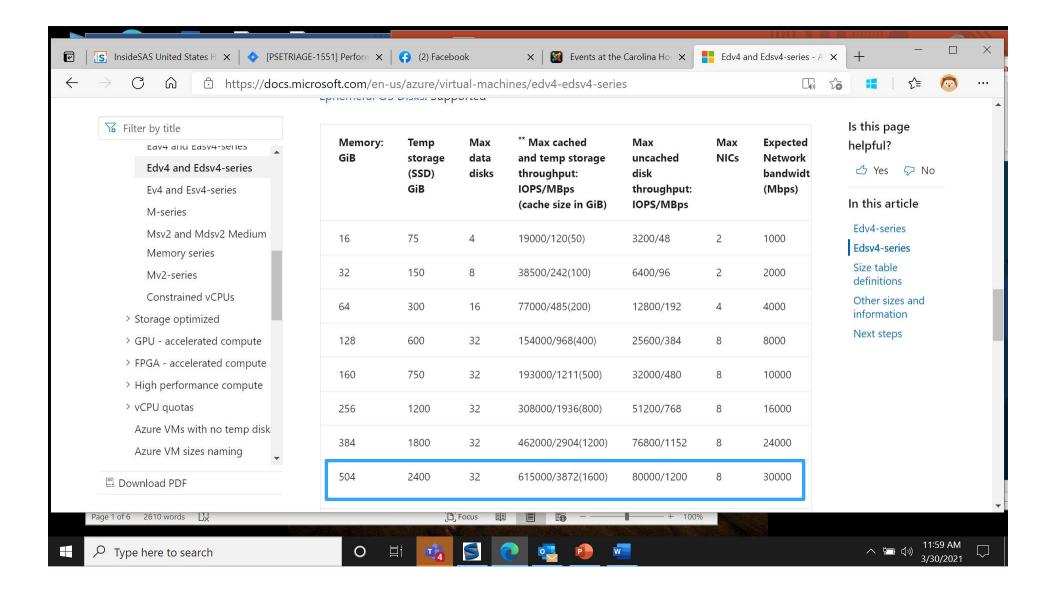

# **What Storage Type to Use**

Permanent SAS Data Storage

Temporary SAS Data Storage

What IO throughput is needed for each area

https://docs.microsoft.com/en-us/azure/virtual-machines/windows/premium-storage-performance

- Premium Storage
- Temp storage (SSD) GB
- Azure Proximity Placement Group
- Utilize Constrained Cores

# Which Shared File Systems to Use

- DDN's EXAScaler (Lustre)
- IBM Spectrum Scale (GPFS)
- Azure NetApp File (NFS)

# **Tuning Guidelines**

- Azure Proximity Placement Group
- Avoid sporadic NMI lockups
- Azure Accelerated Networking
- Use isolated VNET, using private IP addresses and private DNS.
- Azure Default VM Network MTU size
- Best Practices for Using Microsoft Azure with SAS® SAS Support Communities

# **Sample Azure Instance**

### Standard\_E64-32ds\_v4 instances (Cascade Lake)

- 16 physical cores
- 504 GB RAM
- 2,400 GB internal SSD drive (ephemeral)
- Maximum IO throughput to Premium Storage 1,200 MB/sec
- Expected Network bandwidth 30,000 Mb/sec

### Locally attached Premium Storage (non-SFS)

- Use six P30 drives
- Each drive is 1 TB in size
- 200 MB per second per drive

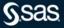

### **Conclusion**

- Need to understand the complete workload and expected SLAs of the workload
- Need to know that IO throughput is limited to storage external to the instance
- Need to limit access to data outside of public cloud data center
- Instances, storage types, ... are always changing in the public clouds

# Questions?

sas.com

onvright @ SAS Institute Inc. All rights reserved

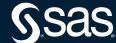